Example Writer file with links formatted (left) as text and (right) as buttons

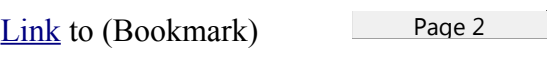

[Link](#page-2-0) to (Bookmark)

Page 3

<span id="page-1-0"></span>Page 2

<span id="page-2-0"></span>Page 3